VAT Number/ID: DE10101000101

Demo invoice date: 17.05.2012 Demo invoice number: 201205-97

## **DEMO INVOICE**

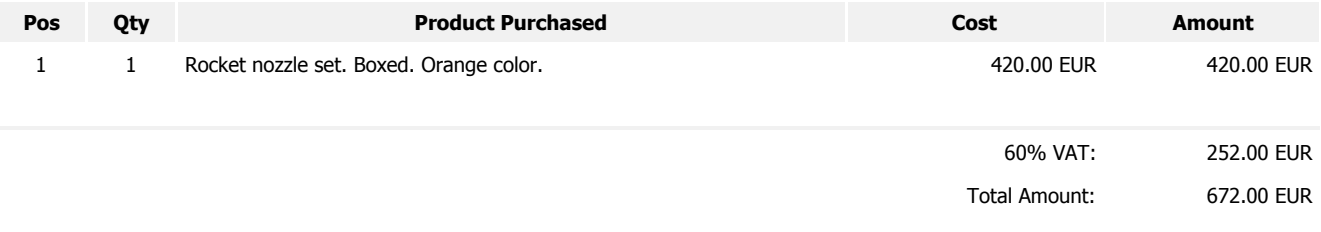

Der Rechnungsbetrag wird wie vereinbart von Ihrem Konto Nr. XXXXX, BLZ 00000000 abgebucht. Die letzten Ziffern der Kontonummer haben wir aus Sicherheitsgründen unkenntlich gemacht.

## **Zinserhöhung zum 15. August 2007 - Ihre FlashYourCard ist jetzt noch attraktiver!**

Ab dem 15. August 2007 verzinsen wir Ihr Guthaben auf Ihrer FlashYourCard Gold mit einem Zins von 0,15 % p.a. Der Zinssatz gilt ab dem ersten Euro Guthaben.

Wie Sie Guthaben auf Ihre Karte einzahlen können und es jederzeit wieder abrufen können, entnehmen Sie bitte Ihrem Service Guide oder Sie besuchen uns im Internet unter nowhere.com/guthabenzinsen.

Gern hinterlegen wir auch einen Freistellungsauftrag auf Ihrer FlashYourCard.